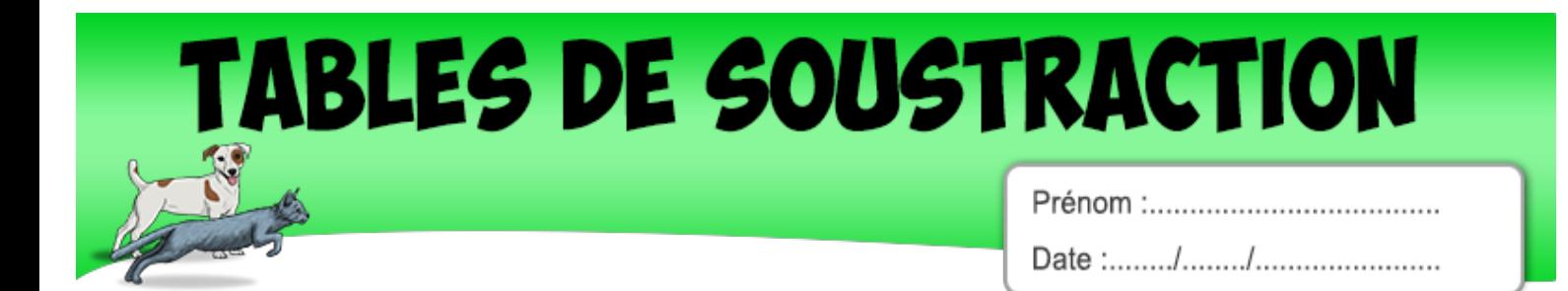

## Ecris la réponse pour chaque opération :

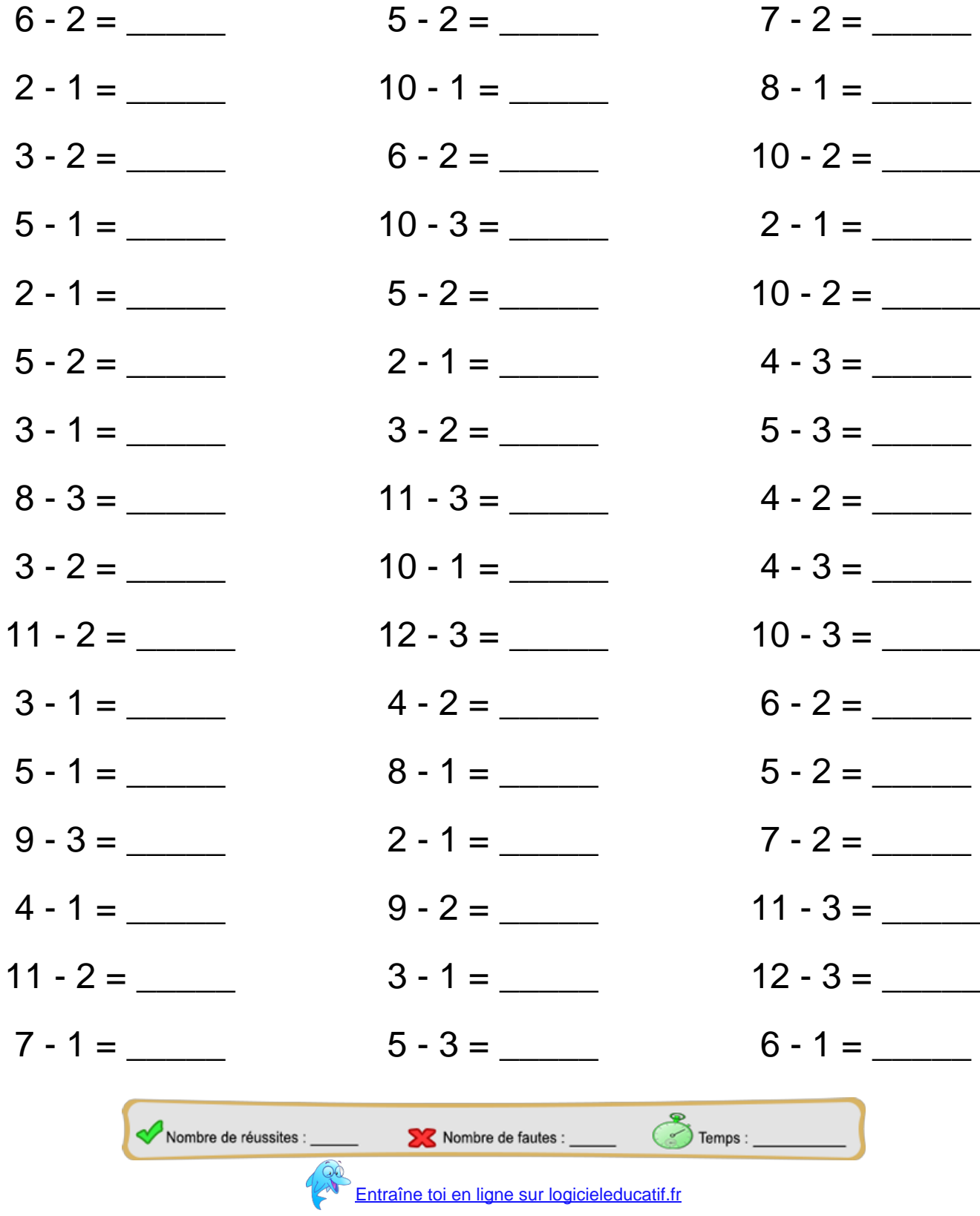

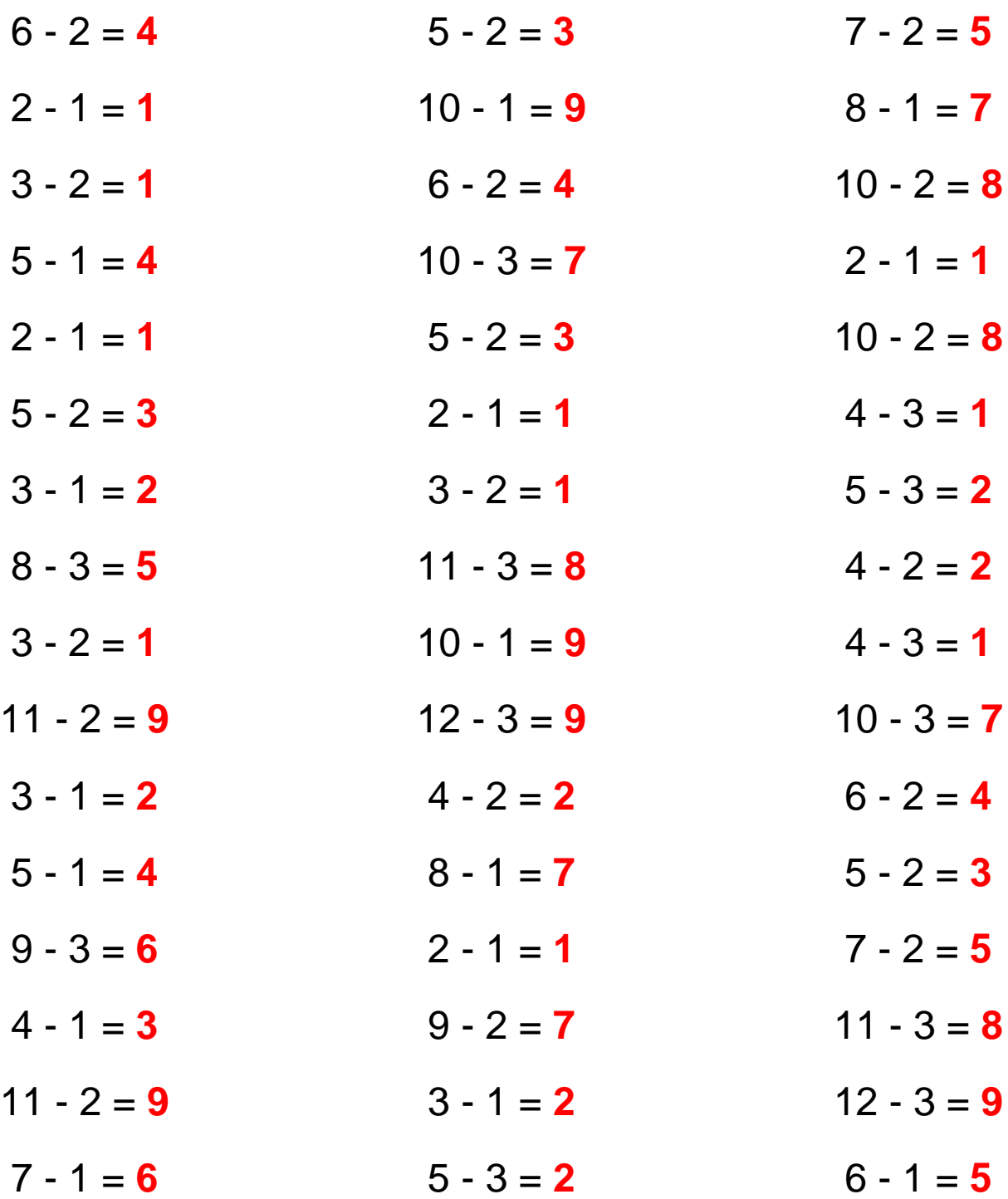

[Retrouve d'autres fiches sur logicieleducatif.fr](http://www.logicieleducatif.fr/math/calcul/tables-de-soustractions.php)